# Základy algoritmizace 6. Abstraktní datové typy

doc. Ing. Jiří Vokřínek, Ph.D. Katedra počítačů Fakulta elektrotechnická České vysoké učení technické v Praze

# Základy algoritmizace

**Dnes:** 

- Abstraktní datové typy
- Zásobník
- **Fronta**
- **Spojový seznam**

# Abstraktní datový typ

# Abstraktní datový typ

- Datová struktura (typ) je množina dat a operací s těmito daty
- Abstraktní datový typ formálně definuje data a operace s nimi

*Nezávisle na konkrétní implementaci*

- Příklady:
	- **Fronta (queue)**
	- **E** Zásobník (stack)
	- Pole (array)
	- Tabulka (table)
	- Seznam (list)
	- Strom (tree)
	- **Množina (set)**

# Abstraktní datový typ

 Abstraktní datový typ je množina dat (hodnot) a příslušných operací, které jsou přesně specifikovány a to **nezávisle na konkrétní implementaci**

## Můžeme definovat:

- Matematicky signatura a axiomy
- Rozhraním (interface) a popisem operací, rozhraní poskytuje:
	- Konstruktor vracející odkaz (na objekt nebo strukturu)

*Objektově orientovaný i procedurální přístup*

 Operace, které akceptují odkaz na argument (data) jako argument a které mají přesně definovaný účinek na data

## Příklad matematického popisu – datový typ Boolean

## Matematický popis ADT - Boolean

Syntax popisuje, jak správně vytvořit logický výraz:

- 1. true a false jsou logické výrazy
- 2. Jestliže *x* a *y* jsou logické výrazy, pak
	- $I(x)$  negace
	- II. (*x* & *y*) *–* logický součin and
	- III. (*x* | *y*) *–* logický součet or
	- IV. (*x* == *y*), (*x* != *y*) *–* relační operátory

jsou logické výrazy

*Pokud se chceme vyhnout psát u každé operace závorky, musíme definovat priority operátorů*

*Konkrétní implementace se může syntakticky lišit – viz. ! vs. not, atp.*

Matematický popis ADT - Boolean

Sémantika popisuje význam jednotlivých operací

Můžeme definovat axiomy:

- $\blacksquare$  true == true : true
- $\blacksquare$  false == false : true
- $\blacksquare$ !(true): false
- **x & false** : false
- $\blacksquare$  x & y : y & x
- $\blacksquare$  x | false : x
- **true == false :**  $false$
- $\blacksquare$  false == true : false
- **I** !(false) : true
- x & true : x
- $\blacksquare$  x | y : y | x
- **x** | true : true

# Abstraktní datový typ - vlastnosti

## Počet datových položek může být

Neměnný – statický datový typ – počet položek je konstantní

*Např. pole, řetězec, třída, …*

**Proměnný – dynamický datový typ – počet položek se mění v** závislosti na provedené operaci

*Např. vložení nebo odebrání určitého prvku*

## Typ položek (dat) může být

- **Homogenní všechny položky jsou stejného typu**
- Nehomogenní položky můžou být různých typů

## Existence bezprostředního následníka je

- Lineární existuje bezprostřední následník prvku, např. pole, fronta, seznam, …
- Nelineární neexistuje přímý jednoznačný následník, např. strom

# Abstraktní datový typ jako objekt

#### Objekt je instancí třídy

 Třída je vzor – má rozhraní, data (vnitřní proměnné), metody (funkce)

*Objektově orientované programování*

```
class MyAbstractDataType:
    def init (self):
        self.dataOne = 1self.dataTwo = 2def operationOne(self, argument):
        self.dataOne = argumentdef operationTwo(self):
        return self.dataTwo
myData = MyAbstractDataType()
myData.operationOne(42)
myData.operationTwo()
```
 Dynamická datová struktura umožňující vkládání a odebírání hodnot tak, že naposledy vložená hodnota se odebere jako první

*LIFO – Last In, First Out*

## Základní operace

- Vložení hodnoty na vrchol zásobníku
- Odebrání hodnoty z vrcholu zásobníku
- **Test prázdnosti zásobníku**

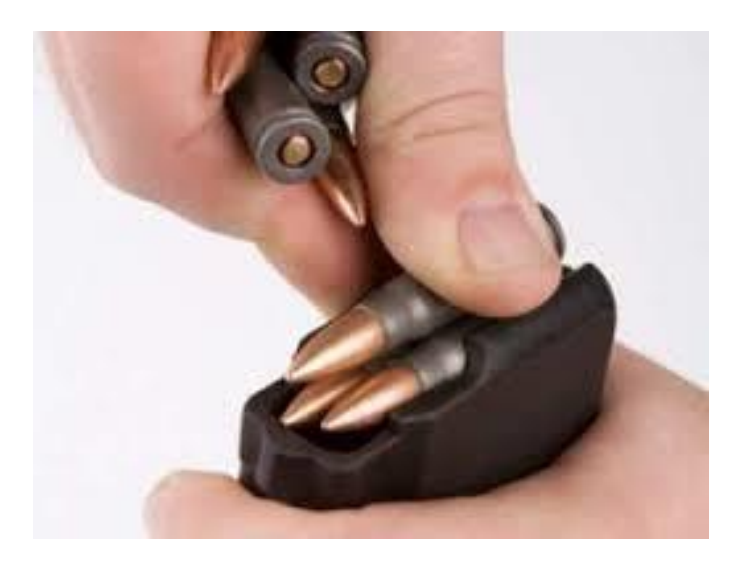

## Základní operace

- **push vložení hodnoty na vrchol zásobníku**
- **Pop odebrání hodnoty z vrcholu zásobníku**
- isEmpty test prázdnosti zásobníku

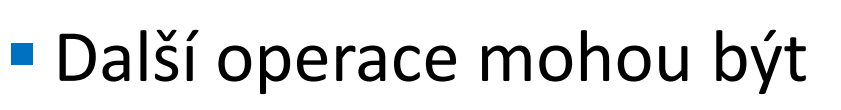

peek – čtení hodnoty z vrcholu

*Alternativně také třeba top*

■ search – vrátí pozici prvku

*Pokud se nachází v zásobníku, jinak -1*

size – aktuální počet prvků

*Nebývá potřeba*

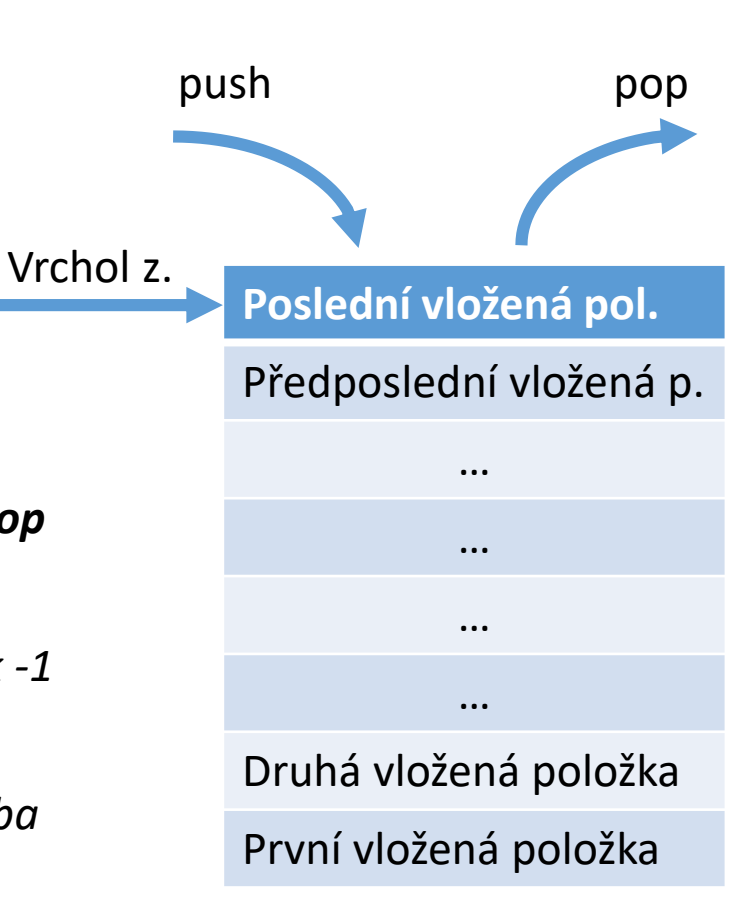

### Příklad implementace pomocí List

- push  $\approx$  append
- $\blacksquare$  pop  $\approx$  pop
- isEmpty  $\approx$  not len(stack)

```
stack = \lceil \rceilstack.append("dela")
stack.append("to")
stack.append("co")
stack.append("vime")
```

```
while len(stack):
    print(stack.pop())
```
*Uměli byste implementovat zásobník pomocí pole?*

#### Příklad implementace s definicí rozhraní

```
class Stack:
    def init (self):
        self.items = []
    def push(self, item):
        self.items.append(item)
    def pop(self):
        return self.items.pop()
    def isEmpty(self):
        return (self.items == [])
```

```
s = Stack()
s.push("dela")
s.push("to")
s.push("co")
s.push("vime")
```
**while not** s.isEmpty(): print(s.pop())

## Příklad použití – kontrola vyvážení závorek

```
def parChecker(symbolString):
    s = Stack()
    for symbol in symbolString:
        if symbol == "(":
            s.push(symbol)
        elif symbol == ")":
            if s.isEmpty():
                 return False
            else:
                s.pop()
    return s.isEmpty()
```

```
parChecker('(3+(2*(-2)+(3*5)-1)/(3-2)*2)')
parChecker('((3+2)+(5*8)*(4)')
```
 Dynamická datová struktura umožňující vkládání a odebírání hodnot v pořadí, v jakém byly vloženy

*FIFO – First In, First Out*

#### ■ Základní operace

- Vložení hodnoty na konec fronty
- Odebrání hodnoty z čela fronty
- Test prázdnosti fronty

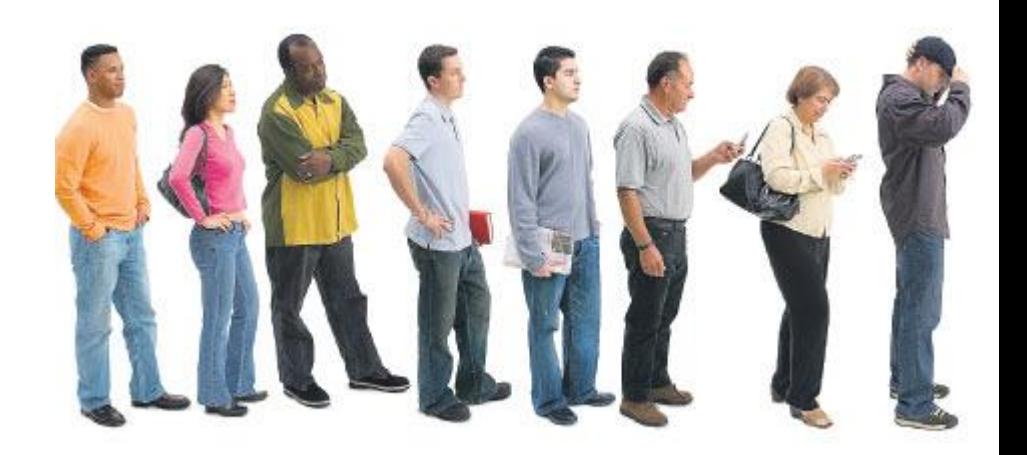

## Základní operace

- push vložení hodnoty na konec fronty (nebo též enqueue)
- pop odebrání hodnoty z čela fronty (nebo též dequeue)
- $\blacksquare$  isEmpty test prázdnosti fronty

## Další operace mohou být

- peek čtení hodnoty z čela
- back čtení hodnoty z konce

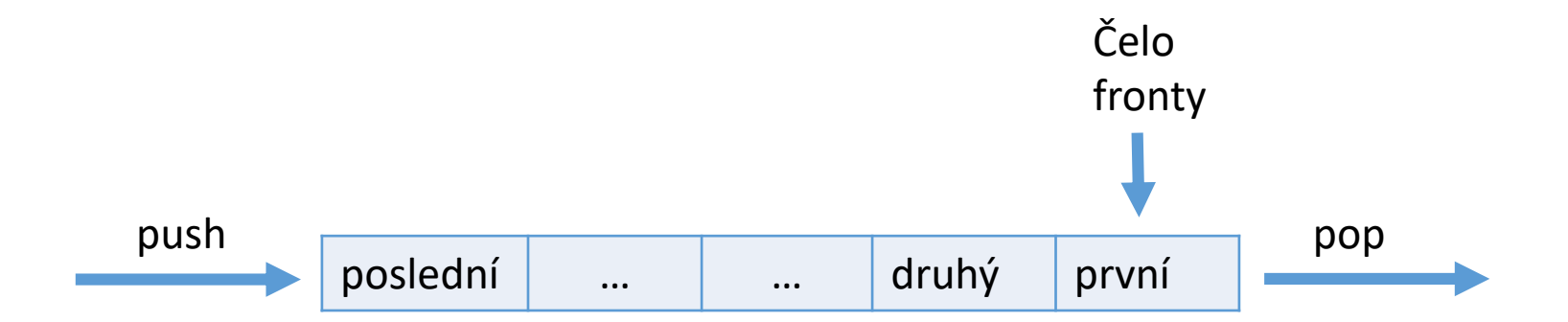

## Příklad implementace pomocí List

- push  $\approx$  append
- pop  $\approx$  pop(0)
- isEmpty  $\approx$  not len(stack)

```
queue = \lceilqueue.append("dela")
queue.append("to")
queue.append("co")
queue.append("vime")
```
**while** len(queue): print(queue.pop(0))

*Pozor, operace pop(0) je pomalá – víte proč?*

#### Příklad implementace s definicí rozhraní

*Jaký je rozdíl v použití seznamu oproti minulému příkladu?*

```
class Queue:
    def init (self):
        self.items = []def isEmpty(self):
        return self.items == []
    def enqueue(self, item):
        self.items.insert(0,item)
    def dequeue(self):
        return self.items.pop()
    def size(self):
        return len(self.items)
                                     q = Queue()q.enqueue("dela")
                                     q.enqueue("to")
                                     q.enqueue("co")
                                     q.enqueue("vime")
                                     while not q.isEmpty():
                                         print(q.dequeue())
```
- Rozšíření prioritní fronta
	- **Prvky jsou odebírány na základě priority (např. velikosti)**

*Jak to lze naimplementovat?*

- Hledání největšího prvku při odebírání
- Seřazení po vložení
- Seřazení při vložení

*Určitě to jde lépe s pomocí složitějších struktur*

#### $\blacksquare$  Seznam – List

- Základní datová struktura pro uchovávání množiny prvků
- Vložení/vyjmutí prvku může být velmi pomalé

## **Spojové seznamy**

- Datová struktura realizující seznam dynamické délky
- **Každý prvek obsahuje** 
	- Datovou část (hodnota proměnné, objekt, …)
	- Referenci na další prvek

*None v případě posledního prvku seznamu*

#### První prvek seznamu se zpravidla označuje jako *head* nebo *start*

*Realizováno jako referenční proměnná odkazující na první prvek seznamu*

Prvek seznamu – Node

Základ i pro komplikovanější struktury

```
class Node:
   def init (self,initdata):
        self.data = initdata
        self.next = None
```
Spojový seznam – LinkedList

```
class LinkedList:
    def __init__(self):
        self.head = None
        …
        …
```

```
Spojové struktury
```
■ Test prázdnosti – isEmpty

**def** isEmpty(self): **return** self.head == **None**

Přidání prvku – push

```
def push(self,item):
    node = Node(item)node.next = self.head
    self. head = node
```
*Přidání prvku není závislé na počtu prvků v seznamu* 

■ Odebrání prvního prvku – pop

```
def pop(self):
    if self.head:
        ret = self.head.data
        self.head = self.head.next
        return ret
```
*Odebrání prvního prvku není závislé na počtu prvků v seznamu* 

## **Ezjištění počtu prvků – size**

```
def size(self):
    current = self.head
    count = 0while current != None:
        count += 1current = current.next
    return count
```
*Kompletní projití seznamu!*

- **Example 2 Zrychlení operace size** 
	- Můžeme si pamatovat aktuální počet prvků *count*
	- Zvyšujeme a snižujeme při každé operaci vložení/vyjmutí
- **Práce s posledním prvkem** 
	- Zavedeme si referenci na poslední prvek *end*
	- Pracujeme obdobně jako s *head*
		- V případě přidání prvku na začátek aktualizujeme pouze pokud byl seznam dosud prázdný
		- Aktualizujeme v případě přidání prvku na konec
		- Aktualizujeme při vyjmutí posledního prvku

```
Spojové struktury 
      class LinkedList:
          def __init__(self):
              self.head = None
              self.count = 0def push(self,item):
              node = Node(item)node.next = self.head
              self.head = node
              self.count +=1
          def pop(self):
              if self.head:
                  ret = self.head.data
```

```
self.head = self.head.next
self.count -1
```

```
return ret
```

```
Jiří Vokřínek, 2018 \overline{\phantom{a}} 28 \overline{\phantom{a}} behave a \overline{\phantom{a}} b \overline{\phantom{a}} b \overline{\phantom{a}} and \overline{\phantom{a}} 28
                                 def size(self):
                                          return self.count
```

```
Spojová ctruktury
Jiří Vokřínek, 2018 – B6B36ZAL - Přednáška 6 29. prosince 1998, a za přednáška 6 29. prosince 1998. prosince 1
                  def init (self):
                       self.head = None
                       self.end = None
                       self.count = 0def push(self,item):
                       node = Node(item)if not self.head:
                           self.head = self.end = node
                       else:
                           node.next = self.head
                           self. head = nodeself.count +=1
                  def pop(self):
                       if self.head:
                           ret = self.head.data
                           self.head = self.head.next
                           if self.head == None:
                                self.end = None
                           self.count -1return ret
```
#### **• Vložení prvku na konec – pushEnd**

```
def pushEnd(self, item):
    node = Node(item)if not self.end:
        self.head = self.end = node
    else:
        self.end.next = node
        self.end = node
    self.count +=1
```
■ Odebrání posledního prvku – popEnd

```
def popEnd(self):
    if self.head:
        self.count -1ret = self.end.data
        if self.head == self.end:
            self.head = self.end = None
        else:
            cur = self.head
            while cur.next != self.end:
                cur = cur.nextself.end = curself.end.next = None
        return ret
```
Obecně vkládání do seznamu

- Na začátek push
- Na konec pushEnd
- Za daný prvek potřebujeme referenci na prvek, za který chceme vkládat (node)

newNode = Node(item) newNode.next = node.next  $node.next = newNode$ 

- Na určitou pozici insertAt
	- Nutno najít odpovídající prvek průchod seznamu
	- Vložit za daný prvek
	- Ošetření mezních hodnot (velikost seznamu, head, end)

## ■ Odebírání prvku

- Ze začátku pop
- Z konce popEnd
- Daný prvek potřebujeme referenci na prvek, který ho předchází (prevNode)

**if** prevNode.next == node: prevNode.next = node.next node.next = **None**

- Z určité pozice removeAt
	- Nutno najít odpovídající prvek průchod seznamu
	- Odstranit prvek
	- Ošetření mezních hodnot (velikost seznamu, head, end)

## Složitější operace / práce s prvky

- Vkládání a odebírání
- **Vyhledávání**
- Výpis prvků, …

*Příklad: search a remove*

## Rozšíření základního spojového seznamu

- Čítač prvků *count*
- Reference na poslední prvek *end*

*Zjednodušuje některé operace – z lineární náročnosti na konstantní*

## Další možná rozšíření

- **Kruhový spojový seznam**
- Obousměrný spojový seznam

- **Kruhový spojový seznam** 
	- Položka *next* posledního prvku odkazuje na první prvek
	- *head* a *end* ztrácejí smysl, ale je třeba držet odkaz na některý prvek (první, poslední přidaný, poslední vyhledaný, atp.)

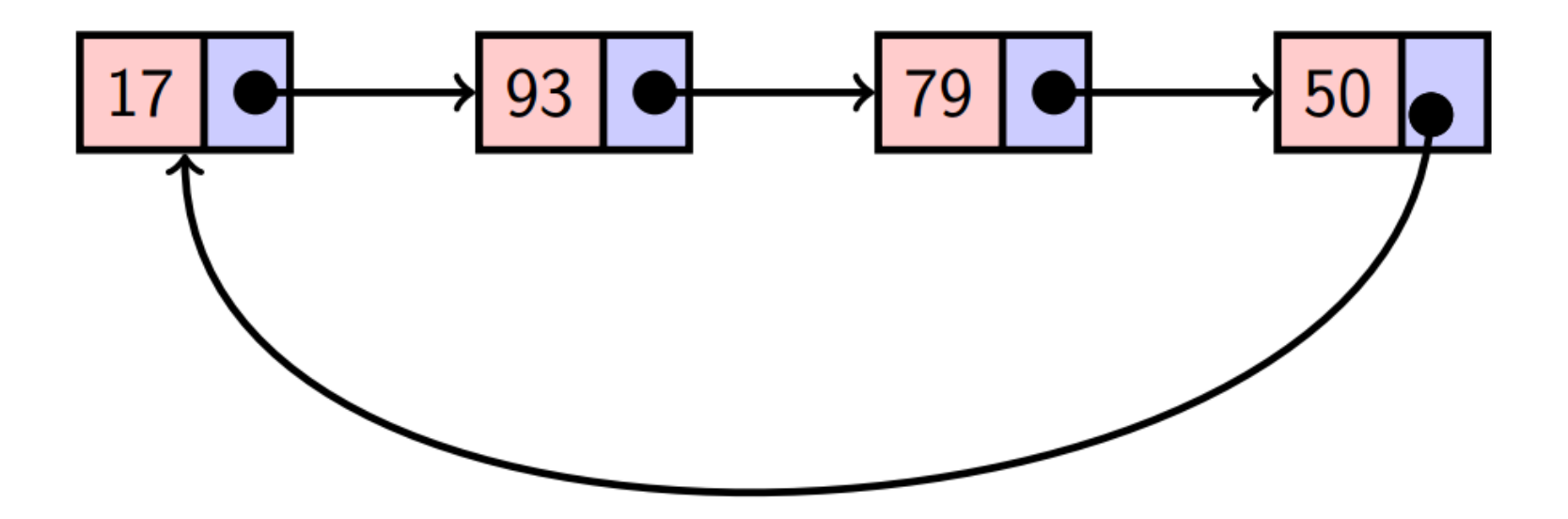

- Obousměrný spojový seznam
	- Každý prvek obsahuje odkaz na následující i předchozí položku v seznamu (*prev* a *next*)
	- První prvek má nastavenu položku *prev* na *None*
	- Poslední prvek má nastavenu položku *next* na *None*
	- **Snadný "pohyb" seznamem vpřed i vzad**

*Srovnejte popEnd u jednosměrného spojového seznamu*

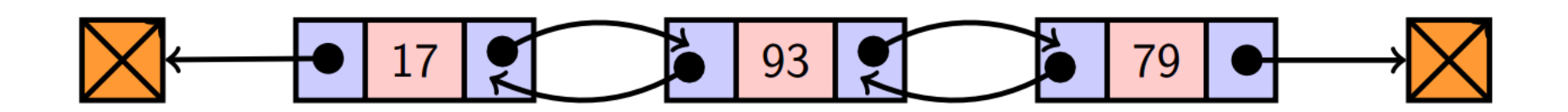

## Kruhový obousměrný spojový seznam

**Kombinace předchozích** 

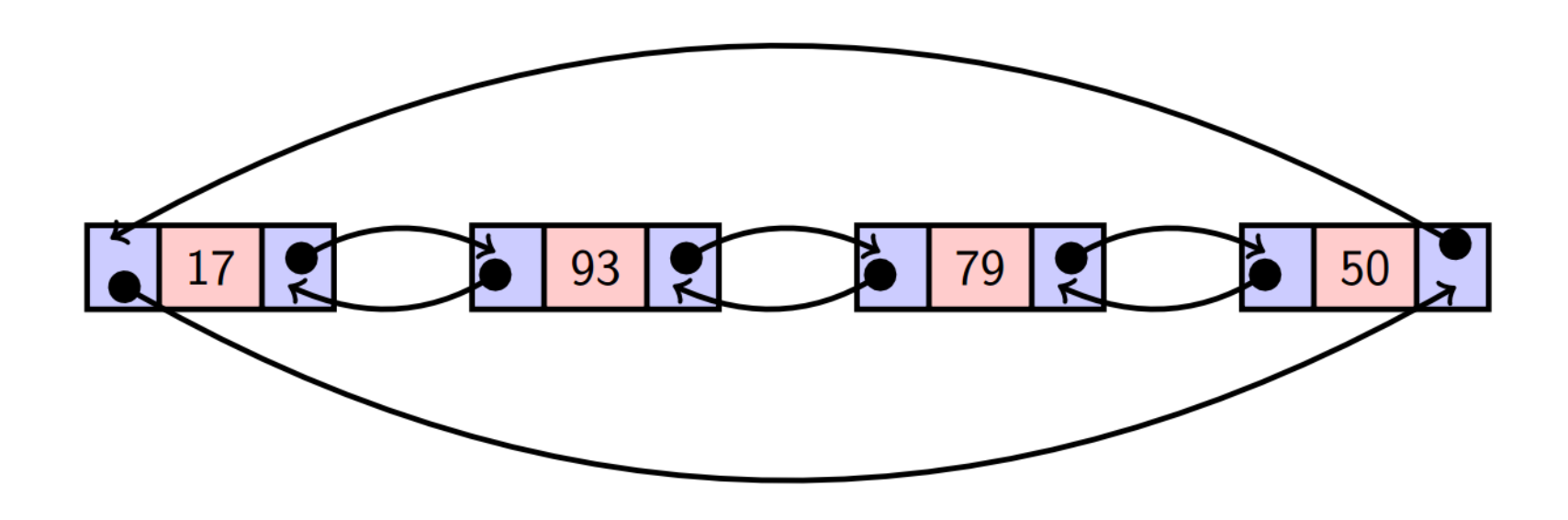

# Základy algoritmizace

**Dnes:** 

- Abstraktní datové typy
- Zásobník
- $\blacksquare$  Fronta
- Spojový seznam lineární, kruhový, obousměrný
- Zamyslete se
	- Jak udělat zásobník (frontu) pomocí spojového seznamu s konstantní složitostí operací (bez nutnosti procházet seznam)
	- Jak implementovat obousměrný spojový seznam
	- Jak udržovat spojový seznam setříděný
	- Jak implementovat prioritní frontu spojovým seznamem

## **Příště** vyhledávání a řazení – grafy a stromy

# Základy algoritmizace

## **Dodatečné zdroje:**

- **Implementing a Stack in Python** [http://interactivepython.org/runestone/static/pythonds/Basic](http://interactivepython.org/runestone/static/pythonds/BasicDS/ImplementingaStackinPython.html) DS/ImplementingaStackinPython.html
- **Implementing a Queue in Python** [http://interactivepython.org/runestone/static/pythonds/Basic](http://interactivepython.org/runestone/static/pythonds/BasicDS/ImplementingaQueueinPython.html) DS/ImplementingaQueueinPython.html
- **Example 2 Linked Lists in Python** [http://interactivepython.org/runestone/static/pythonds/Basic](http://interactivepython.org/runestone/static/pythonds/BasicDS/ImplementinganUnorderedListLinkedLists.html) DS/ImplementinganUnorderedListLinkedLists.html
- **Implementing a singly linked list in Python** [https://www.codefellows.org/blog/implementing-a-singly](https://www.codefellows.org/blog/implementing-a-singly-linked-list-in-python)linked-list-in-python

#### **Linked lists**

<http://www.cs.dartmouth.edu/~cs1/chapter19/index.html>